## WLCG Web Proxy Auto Discovery for Dynamically Created Web Proxies

Dave Dykstra CHEP 2019 5 November 2019 Presenter: Oli Gutsche

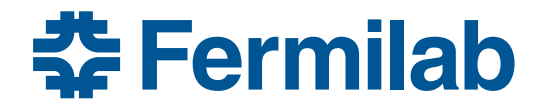

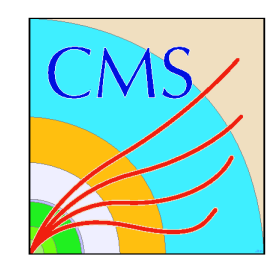

#### Purpose of WLCG Web Proxy Auto Discovery

- WLCG Web Proxy Auto Discovery is a service to locate general purpose web caching proxies that High Throughput Computing jobs can use
	- Primary user of proxies: Frontier Distributed Database for ATLAS & CMS
	- Secondary user: CVMFS, which spread very quickly in large part because of the existing squid web cache infrastructure deployed for Frontier
	- Other smaller use cases take advantage of the squids as well, such as ATLAS evgen production configuration
- ATLAS & CMS statically maintain Frontier client configurations for squid proxies at traditional grid sites
	- In very different ways
	- Makes it tough to run opportunistically at each other's sites, and tough for other VOs and applications in jobs to take advantage of the caches: WLCG WPAD provides a way

# Current users of WLCG WPAD

- The current primary users of WLCG WPAD are
	- U.S. CMS opportunistic jobs at non-CMS sites
	- LHC@Home
		- Many LHC@Home jobs are actually run at WLCG sites
	- Default CernVM configuration
- These also use openhtc.io (Cloudflare) for additional caching, especially at small locations that have no squid of their own
	- See CHEP 2018 paper https://doi.org/10.1051/epjconf/201921404
	- Those jobs that do land at WLCG sites are directed to monitored backup proxies if the site proxies fail, instead of direct to Cloudflar failures can be discovered and diagnosed

## Dynamically created web proxies

- The model of statically configuring web proxies is good manually managed grid sites, but not so good for dynamically created web proxies such as in clouds
- For that purpose, an existing system dynamic registrati of web proxies called Shoal has been integrated with WLCG WPAD
	- Shoal is from the University of Victoria https://github.com/hep-gc/shoal

### Frontier-squid/Shoal/WLCG WPAD integration

- The frontier-squid rpm now includes a shoal-agent that it configures and starts if SQUID\_AUTO\_DISCOVERY=true
	- At start time, asks wlcg-wpad server for its own IP address and for the name of the shoal server
		- Currently directs to server at the University of Victoria
- The wlcg-wpad server reads registered squids from the shoal server. Then when a job contacts wlcg-wpad:
	- wlcg-wpad looks up GeoIP organization of the job
	- If the GeoIP org matches a grid site, the static list gets priority
	- Otherwise if there are shoal-registered squids matching the org, they are all returned, load balanced
	- Separate services within an org (such as one cloud provider) can be distinguished by configuring public IP address ranges

## How Web Proxy Auto Discovery works

- It's a de-facto internet standard for finding web proxies
	- Supported by all major web browsers
	- Clients try http://wpad/wpad.dat to read a Proxy Auto Config format file, a javascript subset, for example:

```
function FindProxyForURL(url, host) {
  return "PROXY http://squid.aglt2.org:3128";
}
```
- Can select different values based on destination url or source ip ad
- Open source pacparser library available to interpret, supported by Frontier and CVMFS
- Also supported by pacwget (https://github.com/pacwget/pacwget
	- Wget wrapper that can use multiple squids auto discovered by WPAD

# WLCG WPAD

- We extend WPAD standard for WLCG to four URLs:
	- If http://wpad/wpad.dat not found, try http://grid-wpad/wpad.dat
	- If that is not found either, try http://wlcg-wpad.cern.ch/wpad.dat and http://wlcg⁃wpad.fnal.gov/wpad.dat in either order
- CERN & FNAL services are each on a pair of 10Gbit/s physical servers also support 4 squid proxy services to the internet)
- Large sites are encouraged to run their own http://wpad/wpad.dat or http://grid-wpad/wpad.dat web service to reduce latency and offload CERN & FNAL servers
	- Especially if they have multiple squid services at their site
	- $-$  CERN has grid-wpad service to distinguish CMS, ATLAS, and general IT services and was used to separate Wigner and Meyrin subsites
- More details in CHEP 2016 paper https://doi.org/10.1088/1742-6596/898/5/05

### WLCG WPAD Information flow

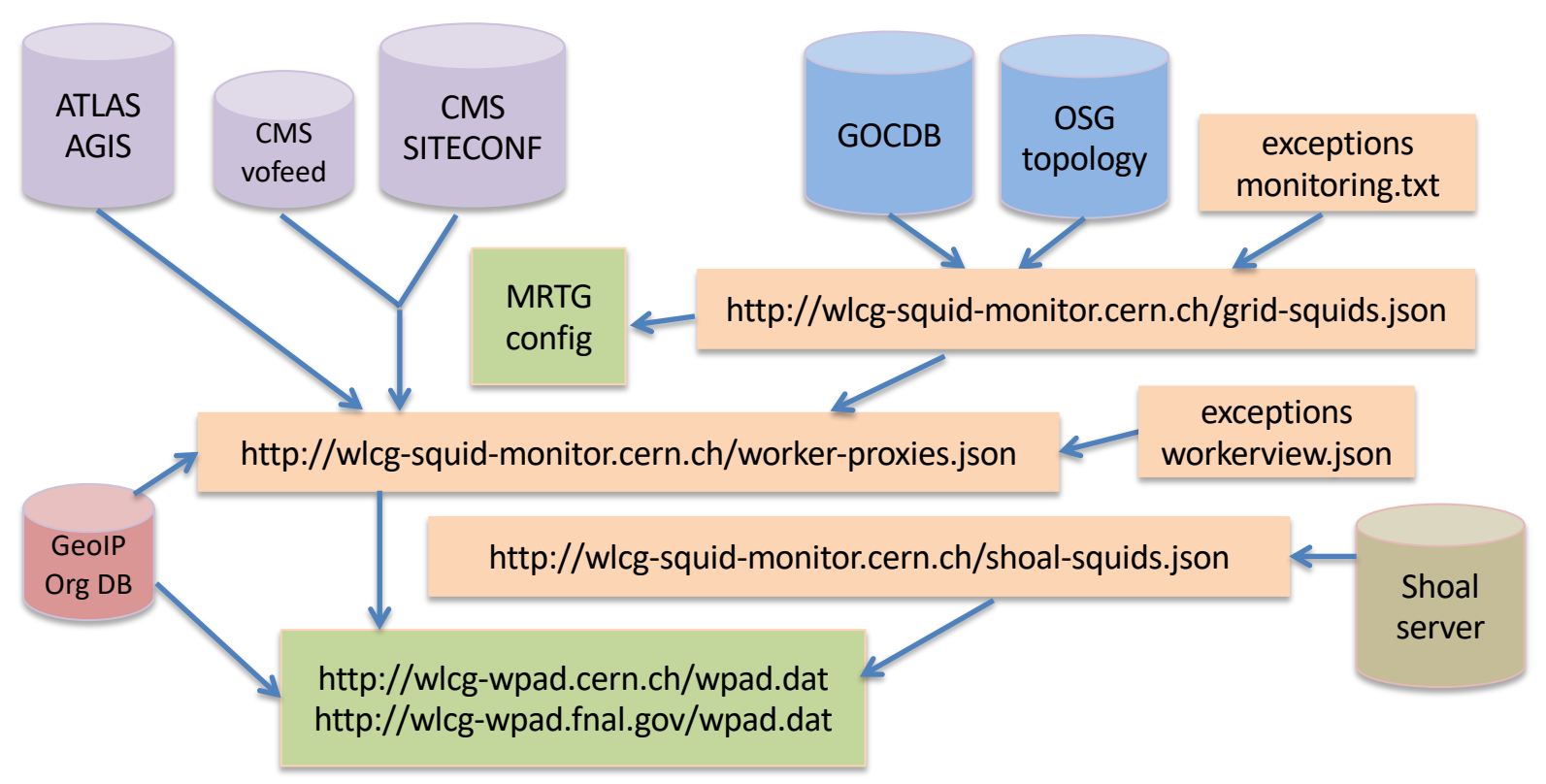

### WLCG WPAD Variations

- The wlcg-wpad service supports variations distinguished by DNS alias
- Most interesting case is http://cernvm-wpad.cern.ch/wpad.dat and http://cernvm-wpad.fnal.gov/wpad.dat
	- For CernVM default configuration, to work out of the box
	- If no squid found, defaults to falling through to openhtc.io/Cloudflare
	- However if more than configured number of requests from one GeoIP org within configured time, directs instead to monitored backup proxies at CERN & FNAL for configured period
	- Intended to identify large resource users with no local squids defined

#### Recent usage on cern.ch servers

**Wpad - Service names** 

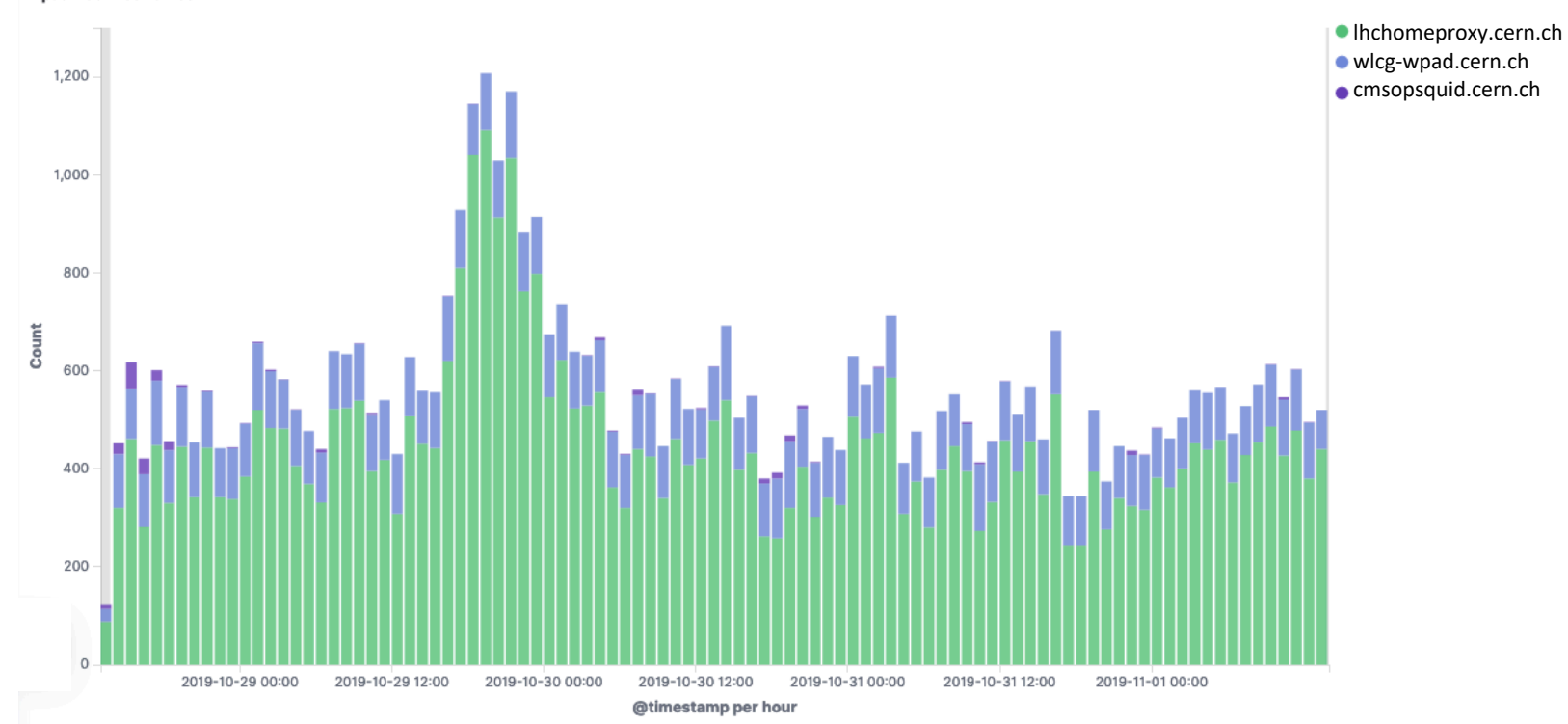

4 November 2019 10

# Conclusion

- The standard method for web cache discovery on WLCG is now extended to clouds and other opportunistic resources
	- May also want to use on HPC and container orchestration systems
- Links:
	- https://twiki.cern.ch/twiki/bin/view/LCG/HttpProxyDiscoveryTaskForce
	- http://wlcg-wpad.cern.ch/wpad.dat or http://wlcg-wpad.fnal.gov/wpad.dat
		- Optionally add ?ip= to change IPv4 address looked up
	- http://wlcg-squid-monitor.cern.ch/worker-proxies.json
	- http://wlcg-squid-monitor.cern.ch/shoal-squids.json